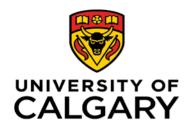

# **Clinical Trials/Clinical Research Invoice Request Form**

V1.0

The Process Step 1: Requestor completes and submits this form to CCCRinvoicing@ucalgary.ca. along with supporting documentation (see guidelines on page 2 for further detail).

Step 2: CCCR creates the invoice.

**Step 3:** CCCR sends the original invoice to the customer and a courtesy copy to the requestor.

Step 4: Accounts Receivable processes payment or follows up with customer/sponsor and requestor re: late or partial payments.

| SECTION 1                                                             | Requestor Info                  |   |              |     |       |      |                 |                   |      |                                        |          |       |  |   |      |      |       |          |         |      |       |      |        |      |            |  |  |  |                                  |                        |        |  |  |
|-----------------------------------------------------------------------|---------------------------------|---|--------------|-----|-------|------|-----------------|-------------------|------|----------------------------------------|----------|-------|--|---|------|------|-------|----------|---------|------|-------|------|--------|------|------------|--|--|--|----------------------------------|------------------------|--------|--|--|
| * Date of Re                                                          | equest:                         |   |              | * F | Reque | este | d By            | <i>'</i> :        |      |                                        |          |       |  |   |      |      |       |          |         | * Pł | hone  | Num  | ber    |      |            |  |  |  |                                  |                        |        |  |  |
| * E-mail Ad                                                           | dress:                          |   |              |     |       |      |                 |                   |      |                                        |          |       |  |   |      |      |       |          |         |      |       |      |        |      |            |  |  |  |                                  |                        |        |  |  |
| Section 2                                                             | For Fund 11, 12, 18, 19, 60, 70 |   |              |     |       |      |                 |                   |      |                                        |          |       |  |   |      |      |       |          |         |      |       |      |        |      |            |  |  |  |                                  |                        |        |  |  |
| *Project Investigator (PI) Name:                                      |                                 |   |              |     |       |      |                 | *Project Name:    |      |                                        |          |       |  |   |      |      |       |          |         |      |       |      |        |      |            |  |  |  |                                  |                        |        |  |  |
| *PI Signature:                                                        |                                 |   |              |     |       |      |                 | *Other Signature: |      |                                        |          |       |  |   |      |      |       |          |         |      |       |      |        |      |            |  |  |  |                                  |                        |        |  |  |
| SECTION 3                                                             | Customer Info                   |   |              |     |       |      |                 |                   |      |                                        |          |       |  |   |      |      |       |          |         |      |       |      |        |      |            |  |  |  |                                  |                        |        |  |  |
| * Customer                                                            | /Sponsor Name:                  |   |              |     |       |      |                 |                   |      |                                        |          |       |  | С | usto | mer' | 's Pu | irchas   | ie O    | rder | · Nur | nber | (if kr | nown | ):         |  |  |  |                                  |                        |        |  |  |
| PeopleSoft Customer Number (if known):                                |                                 |   |              |     |       |      |                 |                   |      | PeopleSoft Location Number (if known): |          |       |  |   |      |      |       |          |         |      |       |      |        |      |            |  |  |  |                                  |                        |        |  |  |
| * Address:                                                            |                                 |   |              |     |       |      |                 |                   |      |                                        |          |       |  |   |      |      |       |          |         |      |       |      |        |      |            |  |  |  |                                  |                        |        |  |  |
| * Contact N                                                           | ame:                            |   |              |     |       |      |                 | I                 | Phon | e Nu                                   | mber:    |       |  |   |      |      |       |          |         |      |       | *E-m | ail:   |      |            |  |  |  |                                  |                        |        |  |  |
| SECTION 4                                                             | Accounting Information          |   |              |     |       |      |                 |                   |      |                                        |          |       |  |   |      |      |       |          |         |      |       |      |        |      |            |  |  |  |                                  |                        |        |  |  |
| Purpose of Invoice<br>(note: your customer will see this description) |                                 |   | Fund Dept ID |     |       |      | Revenue Account |                   |      |                                        | Inte     | ernal |  |   |      |      |       |          | Project |      |       |      |        |      | Activity   |  |  |  | * Subject to<br>Overhead?<br>Y/N | Overhead<br>Percentage | Amount |  |  |
|                                                                       |                                 |   | Т            |     |       |      |                 |                   |      |                                        |          |       |  |   |      |      | Τ     |          |         |      |       |      |        |      |            |  |  |  |                                  |                        |        |  |  |
|                                                                       |                                 |   | T            |     |       |      |                 |                   |      |                                        |          |       |  |   |      |      |       |          |         |      |       |      |        |      |            |  |  |  |                                  |                        |        |  |  |
|                                                                       |                                 |   | $\bot$       |     |       |      |                 |                   |      |                                        |          |       |  |   |      |      |       |          |         |      |       |      |        |      |            |  |  |  |                                  |                        |        |  |  |
|                                                                       |                                 |   |              |     |       |      |                 |                   |      |                                        |          |       |  |   |      |      |       |          |         |      |       |      |        |      |            |  |  |  |                                  |                        |        |  |  |
|                                                                       |                                 |   | Τ            |     |       |      |                 |                   |      |                                        |          |       |  |   |      |      |       |          |         |      |       |      |        |      |            |  |  |  |                                  |                        |        |  |  |
|                                                                       |                                 | C |              |     |       |      |                 |                   |      | Cu                                     | Currency |       |  |   |      |      |       | Subtotal |         |      |       |      |        |      | GST Amount |  |  |  |                                  | Invoice Total          |        |  |  |
| SECTION 5                                                             | Special Notes or Instructions   |   |              |     |       |      |                 |                   |      |                                        |          |       |  |   |      |      |       |          |         |      |       |      |        |      |            |  |  |  |                                  |                        |        |  |  |
|                                                                       |                                 |   |              |     |       |      |                 |                   |      |                                        |          |       |  |   |      |      |       |          |         |      |       |      |        |      |            |  |  |  |                                  |                        |        |  |  |

# **Calgary Centre for Clinical Research**

3280 Hospital Drive NW Calgary, AB, T2N 4Z6 CCCRinvoicing@ucalgary.ca

| Subject to<br>overhead? | Overhead      |        |
|-------------------------|---------------|--------|
| /N                      | Percentage    | Amount |
|                         |               |        |
|                         |               |        |
|                         |               |        |
|                         |               |        |
|                         |               |        |
|                         | Invoice Total |        |

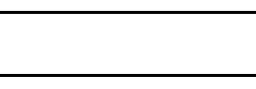

# **Guidelines for Completing this Form:**

IMPORTANT - All invoice requests must have supporting documentation that supports the revenue items being billed. Supporting documentation examples are:

# \* Work Order

\* Purchase Order

- \* Customer communication
- \* Contract

SECTION 2

The following is a guideline for completing each section of the Invoice Request Form. If you need additional information or assistance, please contact CCCRinvoicing@ucalgary.ca.

All fields marked with an asterix \* are required. Incomplete requests will be returned to the requestor for completion.

# SECTION 1 Requestor Info

\* Date of Request: This is the date you submit your request to CCCRinvoicing@ucalgary.ca.

\* Requested by: The name of the person submitting the request (the Requestor).

\* Phone Number: The Requestor's phone number.

\* E-mail Address: The Requestor's e-mail address.

#### **PI** information

\* Project Investigator (PI) Name - enter the PI's name.

\* Project Name - enter the name of the project (project title in EFIN).

\* PI Signature - PI must sign to approve the request

# SECTION 3 Customer Info

\* Customer /Sponsor Name: Must be a company or organization; cannot be an individual.

PeopleSoft Customer Number: PeopleSoft customer number.

PeopleSoft Location Number: Specific address in PeopleSoft customer account.

- \* Address: (Required unless customer number and location provided). Address of customer's Accounts Payable department.
- \* Contact Name: Contact person at customer/sponsor organization.

Phone Number: phone number for the listed contact.

\* E-Mail Address: e-mail address for the listed contact.

Customer's Purchase Order Number: Enter the customer PO# provided by the customer.

## SECTION 4 Amount and Purpose of the Invoice

At least one line item REQUIRED. If more than 5 lines are needed, provide a second page listing additional information.

\* Purpose of the invoice: Describe the line item in a way that will make sense to your customer.

- \* Fund the fund code for the revenue.
- \* Dept Department ID .
- \* Account If unknown leave blank.
- \* Internal if required by department.
- \* Project: Project Number.
- \* Activity Code: If activity is different than 00000, enter the code. If field is left blank, 00000 will be used.
- \* Amount: The total amount for the line item.
- \*Subject to Overhead: Select from drop down list.

Yes - Inclusive: Amount is inclusive of overhead; overhead is included in the amount.

- Yes Exclusive: Amount is exclusive of overhead; overhead will be added to the amount.
- No: Overhead is not applicable.

## **Overhead Percentage:** The percentage of overhead for the line item.

## Subtotal - enter the total amount before taxes

GST Amount - enter the total GST amount for the invoice.

Invoice Total - the subtotal + GST amount.

\* Currency: Enter the Currency as CAD or USD.

## SECTION 5 Special Notes or Instructions

If additional information needs to be included on the invoice, or if you have specific instructions for the biller, include them here.